## *Посчитать количество чётных чисел в массиве*

```
import random
def filleven(x):
 for i in range(len(x)):
   x[i]=random.randint(-100,100)
def getevensum(x):
  sum=0
  for i in range(len(x)):
  if x[i]%2==0:
    sum+=1
  print(sum)
mass=[1,5,7,3,4,5]
filleven(mass)
print(mass)
getevensum(mass)
```
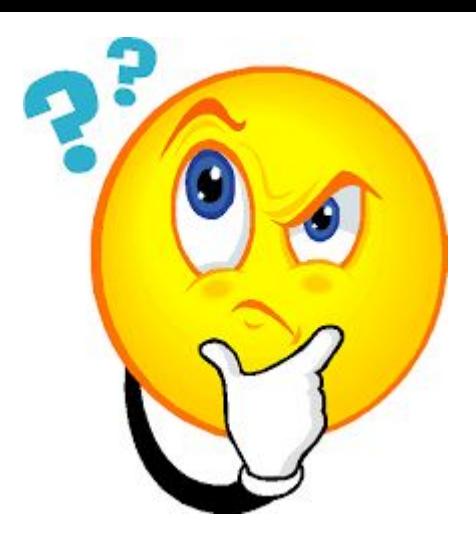